Муниципальное автономное образовательное учреждение дополнительного образования «Центр информационных технологий» МО Тосненский район Ленинградской области

Принята на заседании педагогического совета МАОУ ДО ЦИТ от 23 яваря 2023 г Протокол №1

«УТВЕРЖДЕНА» приказом директора МАОУ ДО ЦИТ от 23 января 2023 г. № 04-о-д *м<sub>ао</sub>*Директор МАОУ ДО ЦИТ Делей Л.А.Пенчева

**MTJSNO0** 

**Дополнительная общеразвивающая образовательная программа технической направленности**  «Графический дизайн»

Срок реализации образовательной программы – 1 год

Уровень: стартовый

 Составил: Майструк Андрей Анатольевич, педагог дополнительного образования МАОУ ДО ЦИТ

г. Тосно 2023 год

#### **Оглавление**

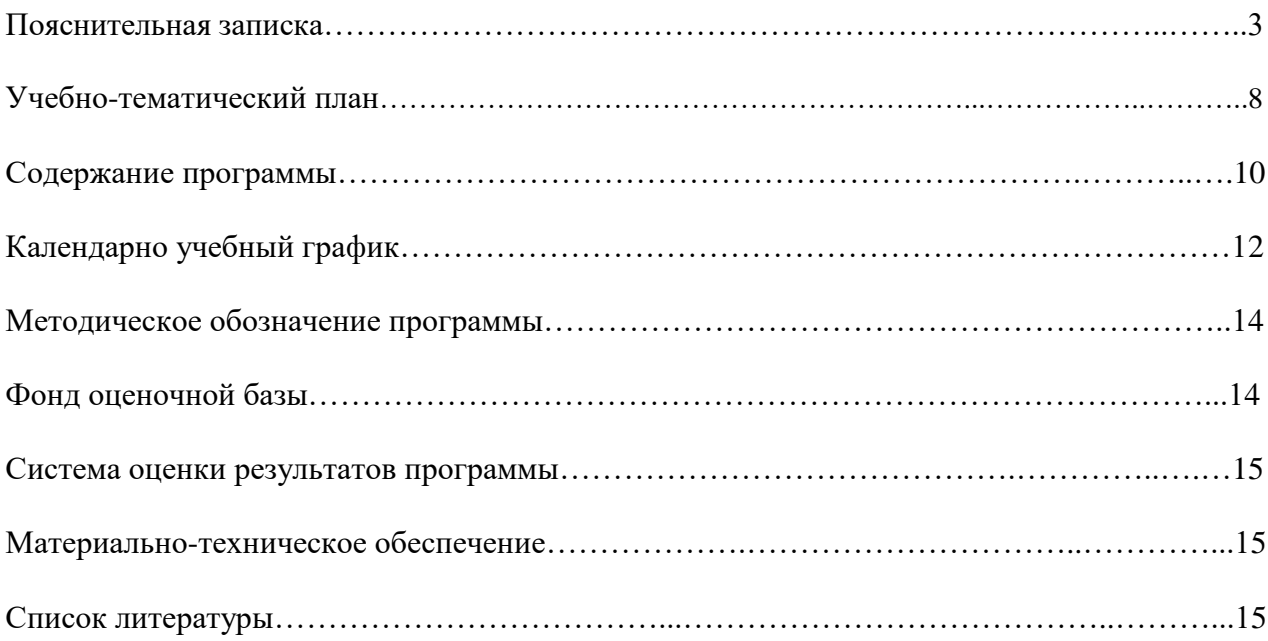

Дополнительная общеразвивающая образовательная программа **«Графический дизайн» общеразвивающей** направленности **разработана в соответствии со следующими нормативно-правовыми актами:**

Федеральный закон от 29.12.2012 № 273-ФЗ «Об образовании в Российской Федерации» с изменениями и дополнениями;

• Федеральный закон от 24.03.2021 №51- ФЗ «О внесении изменений в Федеральный закон «Об образовании в Российской Федерации»;

• Федеральный закон от 30.12.2020 №517-ФЗ «О внесении изменений в Федеральный закон «Об образовании в Российской Федерации» и отдельные законодательные акты Российской Федерации»;

• Федеральный закон от 26.05.2021 №144-ФЗ «О внесении изменений в Федеральный закон «Об образовании в Российской Федерации»;

• Приказ Министерства просвещения Российской Федерации от 27.07.2022 г. № 629 «Об утверждении Порядка организации и осуществления образовательной деятельности по дополнительным общеобразовательным программам»;

• Концепция развития дополнительного образования детей до 2030 года (распоряжение Правительства Российской Федерации от 31.03.2022 № 678-р);

• Письмо Министерства образования и науки Российской Федерации от 18.11.2015 г. № 09- 3242 «О направлении методических рекомендаций по проектированию дополнительных общеразвивающих программ (включая разноуровневые программы)»;

• Письмо Минпросвещения России от 31.01.2022 № ДГ-245/06 «О направлении методических рекомендаций по реализации дополнительных общеобразовательных программ с применением электронного обучения и дистанционных образовательных технологий»;

• Постановление Главного государственного санитарного врача РФ от 28.09.2020 № 28 «Об утверждении санитарных правил СП 2.4. 3648-20 «Санитарно-эпидемиологические требования к организациям воспитания и обучения, отдыха и оздоровления детей и молодежи»;

• Областной закон Ленинградской области от 24.02.2014 № 6-оз «Об образовании в Ленинградской области»;

• Устав МАОУ ДО ЦИТ

Компьютерная графика – одно из наиболее распространенных и впечатляющих современных компьютерных технологий. Это одно из самых популярных направлений использования персонального компьютера, причем занимаются этой работой дизайнеры и художники, ученые и инженеры, педагоги и профессионалы практически в любой сфере деятельности человека.

В процессе работы с компьютерной графикой у обучающихся формируются базовые навыки работы в графических редакторах, рациональные приемы получения изображений; одновременно изучаются средства, с помощью которых создаются эти изображения. Кроме того, осваиваются базовые приемы работы с векторными и растровыми фрагментами как совместно, так и по отдельности.

Учащиеся приобретают необходимые навыки, как для простой обработки фотографии, так и создания собственной визитки, плаката, логотипа, иллюстрации.

**Актуальность:** актуальность программы заключается в необходимости знаний современного компьютеризированного мира и цифровых технологий. Учащиеся приобретают необходимые навыки, как для простой обработки фотографии, так и создания собственной визитки, плаката, логотипа, иллюстрации.

*Цель* **дополнительной образовательной программы:** формирование и развитие творческих способностей учащихся средствами компьютерной графики.

**Педагогическая целесообразность** программа предполагает работу над индивидуальными и коллективными проектами на занятиях.

## **Задачи программы:**

## **Обучающие:**

-знакомство с основами знаний в области компьютерной графики

-обучение азам рисования в графических программах

-обучение работы с ПК

## **Развивающие:**

раскрытие творческих способностей;

 воспитание умственных и волевых усилий, концентрации внимания, логичности;

 привитие интереса к полиграфическому искусству, дизайну, оформлению; **Воспитательные**

 формирование информационной и полиграфической культуры обучающихся; привитие навыков общения друг с другом, работа в коллективе; **Условия набора:** принимаются все желающие.

**Условия формирования групп:** разновозрастные, на основании собеседования.

## **Возраст обучающихся**

Данная программа предлагается ребятам, интересующимся компьютерной графикой, и рассчитана на учащихся в возрасте 12-16 лет.

## **Сроки реализации программы**

Дополнительная образовательная программа общеразвивающей направленности «Графический дизайн» рассчитана на 1 год обучения, занятия проводятся по 2 часа один раз в неделю.

**Форма организации деятельности** учащихся на занятии – групповая.

## **Форма обучения** – очная.

## **Формы проведения занятий** – аудиторные:

- лекция;
- практические занятия (решение задач, практические задания);
- создание творческого проекта.

К концу изучения программы, учащиеся будут владеть основами компьютерной графики, а именно:

## **Будут знать и понимать:**

- правила техники безопасности при работе на ПК;

*-* названия и функциональное назначение, основные характеристики устройств компьютера;

*-* основные типы носителей информации в компьютере, их основные характеристики;

- состав и назначение программного обеспечения ПК;
- *-* особенности и недостатки векторной и растровой графики;
- *-* методы описания цветов;
- *-* методы сжатия графических данных.

## **Будут уметь и применять:**

- *-* создавать коллажи, буклеты, визитки в разнотипных программах;
- *-* создавать собственные иллюстрации, рисунки из простых объектов;
- *-* выполнять операции над объектами;
- *-* редактировать графические изображения;

## **Ожидаемые результаты:**

**личностные**

#### **после изучения программы, обучающиеся должны развить:**

- навыки сотрудничества со сверстниками в практической деятельности;
- различные виды памяти, внимания, воображения;
- логическое мышление.

#### **предметные:**

## **после изучения программы, обучающиеся должны знать:**

- основы работы в графических программах;
- принципы создания графического продукта.

#### **после изучения программы, обучающиеся должны уметь:**

- создавать растровую и векторную графику;
- вставлять озвучку и музыкальное сопровождение действия.

**Формы подведения итогов** реализации программы «Графический дизайн»

является проведение смотра работ учащихся за год обучения.

**Формы занятий.** Основными формами, характерными при реализации данной программы, являются комбинированные занятия. Занятия состоят из теоретической и практической частей, причем большее количество времени занимает практическая часть. При проведении занятий традиционно используются три формы работы:

 демонстрационная, когда учащиеся слушают объяснения педагога и наблюдают за демонстрационным;

 фронтальная, когда обучающиеся синхронно работают под управлением педагога;

 самостоятельная, когда обучающиеся выполняют индивидуальные задания в течение части занятия или нескольких занятий.

**Форма подведения итогов** реализации дополнительной общеобразовательной общеразвивающей программы и промежуточная аттестация. После изучения каждого блока программы учащиеся выполняют творческие задания по данной теме. В конце каждого года изучения обучающиеся выполняют итоговое задание в виде творческой работы, защита которой проходит на промежуточной итоговой аттестации. Промежуточная аттестация проходит в конце каждого года обучения в виде выполнения итогового задания или работы на конкурс.

## **Видология дополнительной образовательной общеразвивающей программы**

## **«Графический дизайн»**

По уровню освоения – стартовый

По гендерному подходу – смешанная,

По срокам реализации – 72 часа,

По формам реализации – групповая.

Тип дополнительной общеразвивающей программы «Графический дизайн» – модифицированная.

Направленность дополнительной общеразвивающей программы «Графический дизайн» – техническая.

## **Учебно-тематический план**

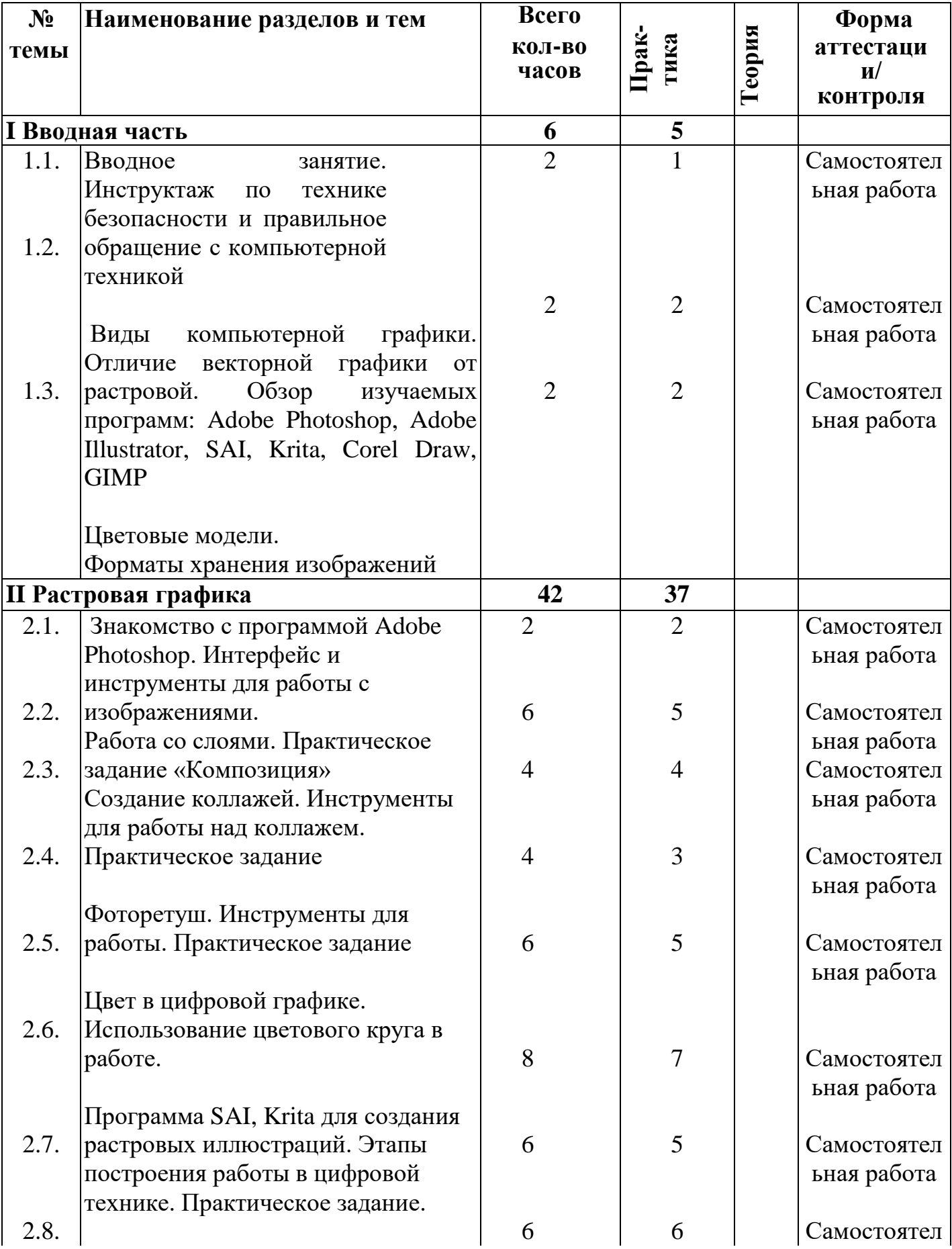

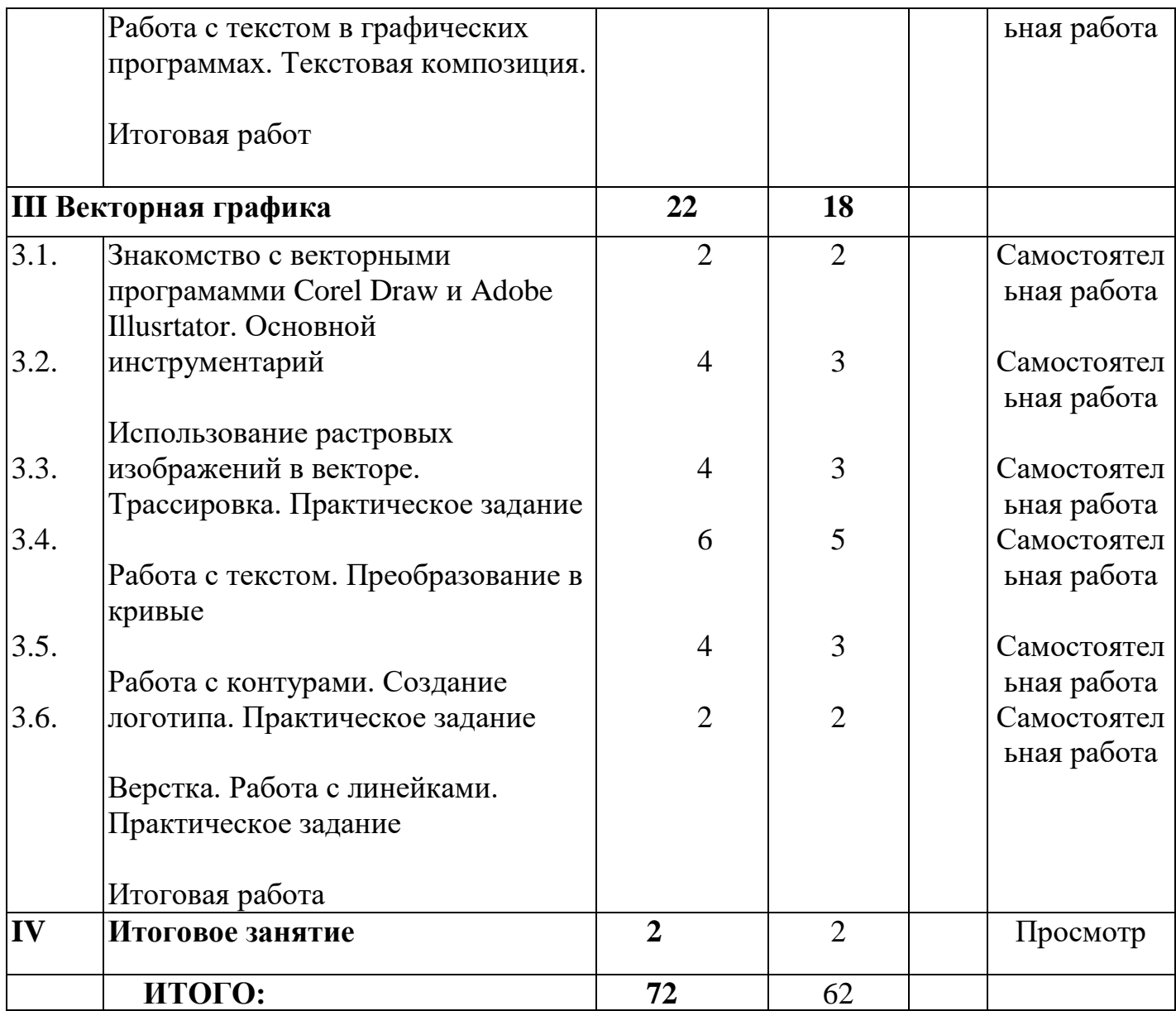

## **1 Раздел. Вводная часть (6 часов)**

1.1. Инструктаж по технике безопасности и правильное обращение с компьютерной техникой (2 часа).

1.2. Теоретические занятия на тему: Виды компьютерной графики. Отличия и практическое применение. Обзор и возможности изучаемых программ (2 часа).

1.3. Цветовые модели CMYK и RGB. Форматы хранения изображений для растровых и векторных программ (2 часа).

## **2 Раздел. Растровая графика (42 часа)**

2.1. Знакомство с растровыми программами: Adobe Photoshop, SAI, GIMP, Krita.

Интерфейс программ. Палитра инструментов. Основные инструменты для работы с иллюстрациями (2 часа).

2.2. Работа со слоями в Adobe Photoshop. Возможности использования слоев. Практическое задание на тему: «Композиция». Создание изображения с помощью нескольких слоев. Компоновка объектов на холсте (6 часов).

2.3. Создание коллажей с помощью фотоматериала. Практическое использование навыка работы со слоями (4 часов).

2.4. Фоторетуш. Инструменты для работы с ретушью. Использование штампа и кисти. Практическое задание (4 часов).

2.5. Цвет в цифровой графике. Знакомство с цветовым кругом и практическое использование знаний основ цветоведения на практике. Контрастные цвета. Практическое задание на создание цветовых контрастных иллюстраций (6 часов).

2.6. Программы SAI и Krita. Этапы работы над иллюстрацией. Использование слоев и масок (8 часов).

2.7. Работа с текстом в графических редакторах. Навыки работы с текстом. Создание текстовой композиции (6 часов).

2.8. Итоговая работа по растровой графике. Создание рекламного продукта. Растровые стикеры. Создание иллюстрации (6 часов).

## **3 Раздел. Векторная графика** (22 часа)

3.1. Знакомство с векторными программами Adobe Illustrator, Corel Draw. Ознакомление с интерфейсом (2 часа).

3.2. Трассировка растровых изображений в векторной программе. Работа с контурами (4 часов).

3.3. Работа с текстом. Преобразование текста в кривые. Использование текста в векторной иллюстрации (4 часов).

3.4. Практическое задание на создание логотипа. Использование функций работы с контурами в векторной программе (6 часов).

3.5. Верстка в векторной программе. Использование линеек в верстке (4 часов).

## **4 Раздел. Итоговое занятие** (2 часа).

Практическая работа по всем темам. Анализ проделанной работы.

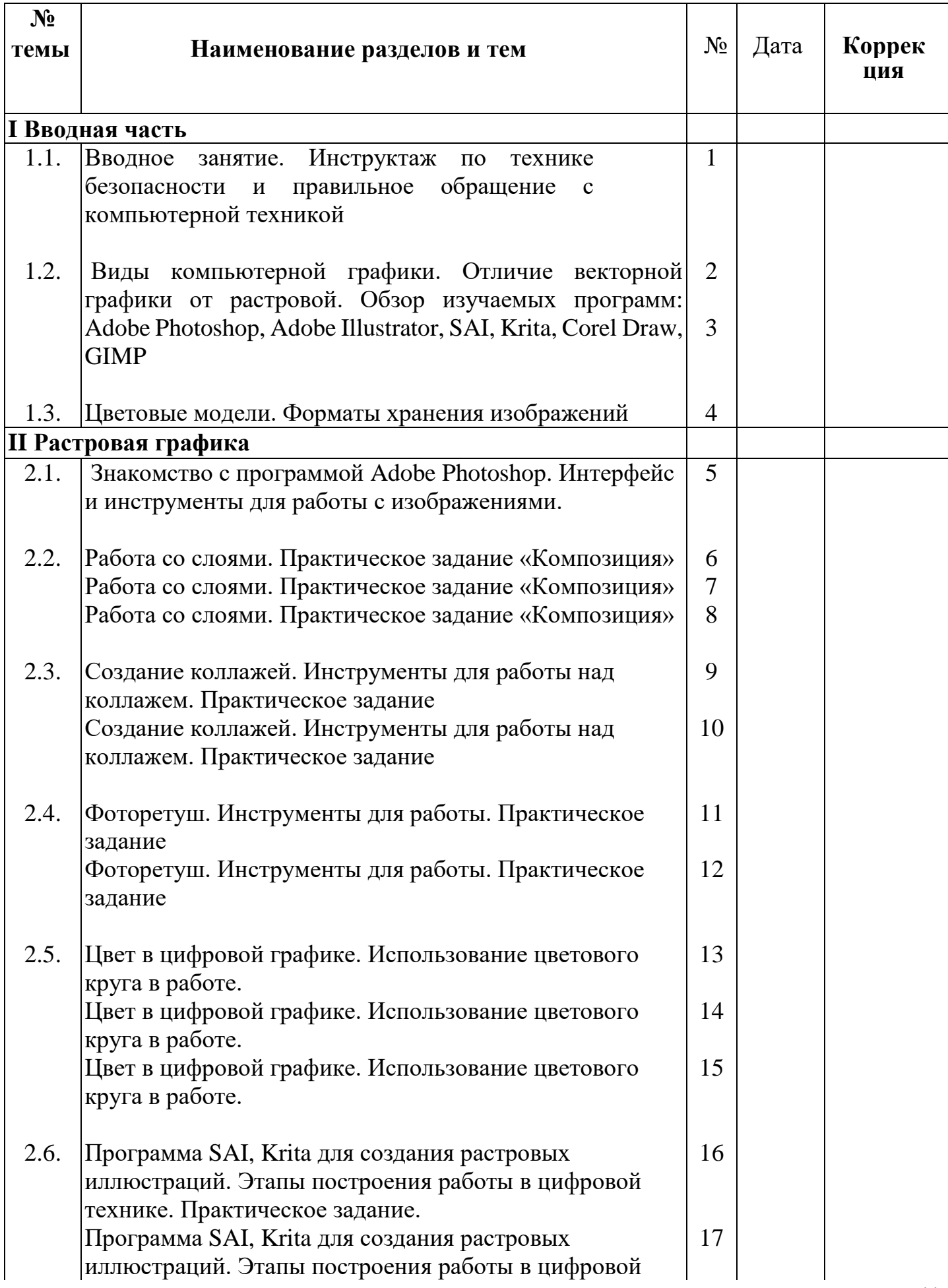

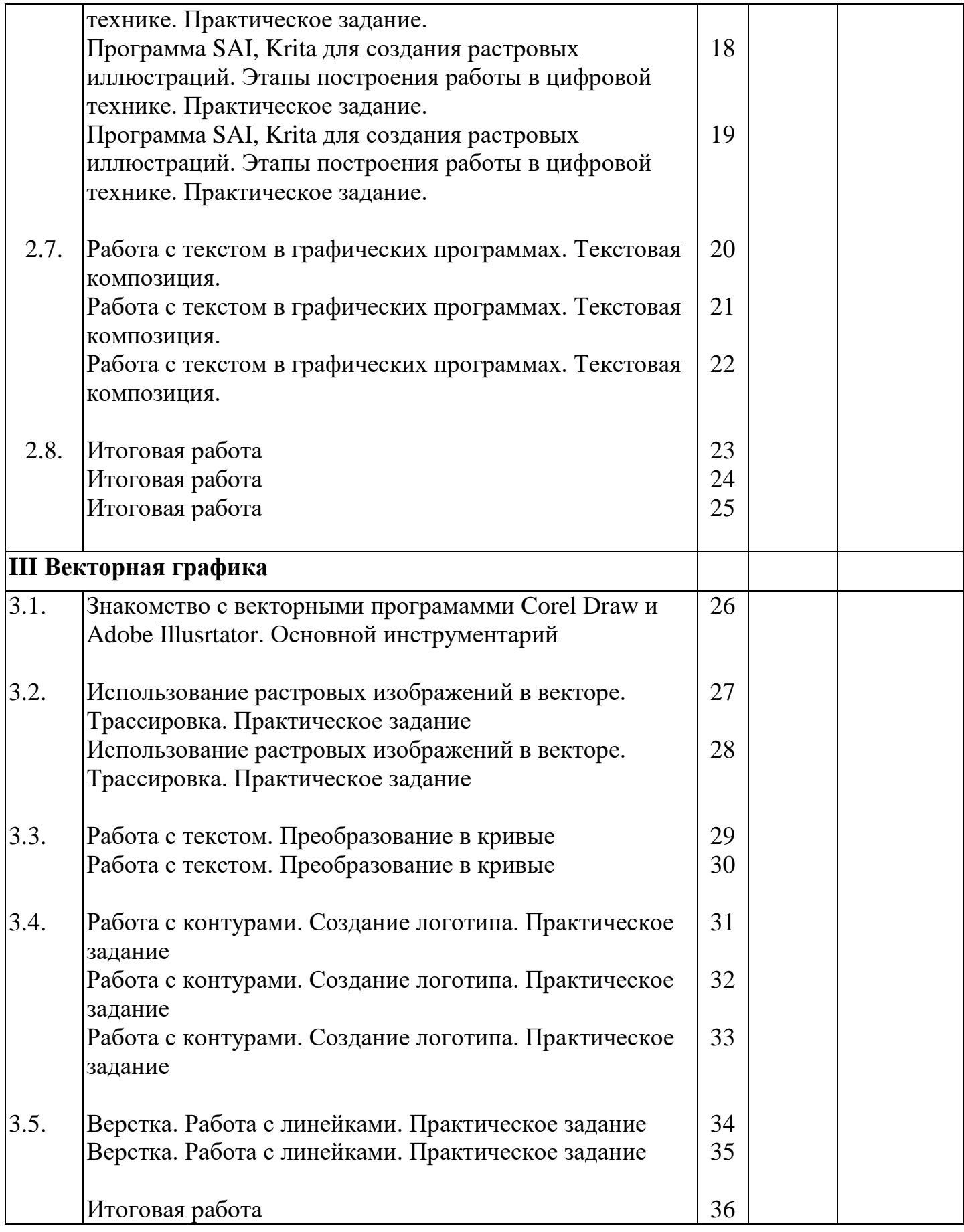

# Методическое обеспечение программы

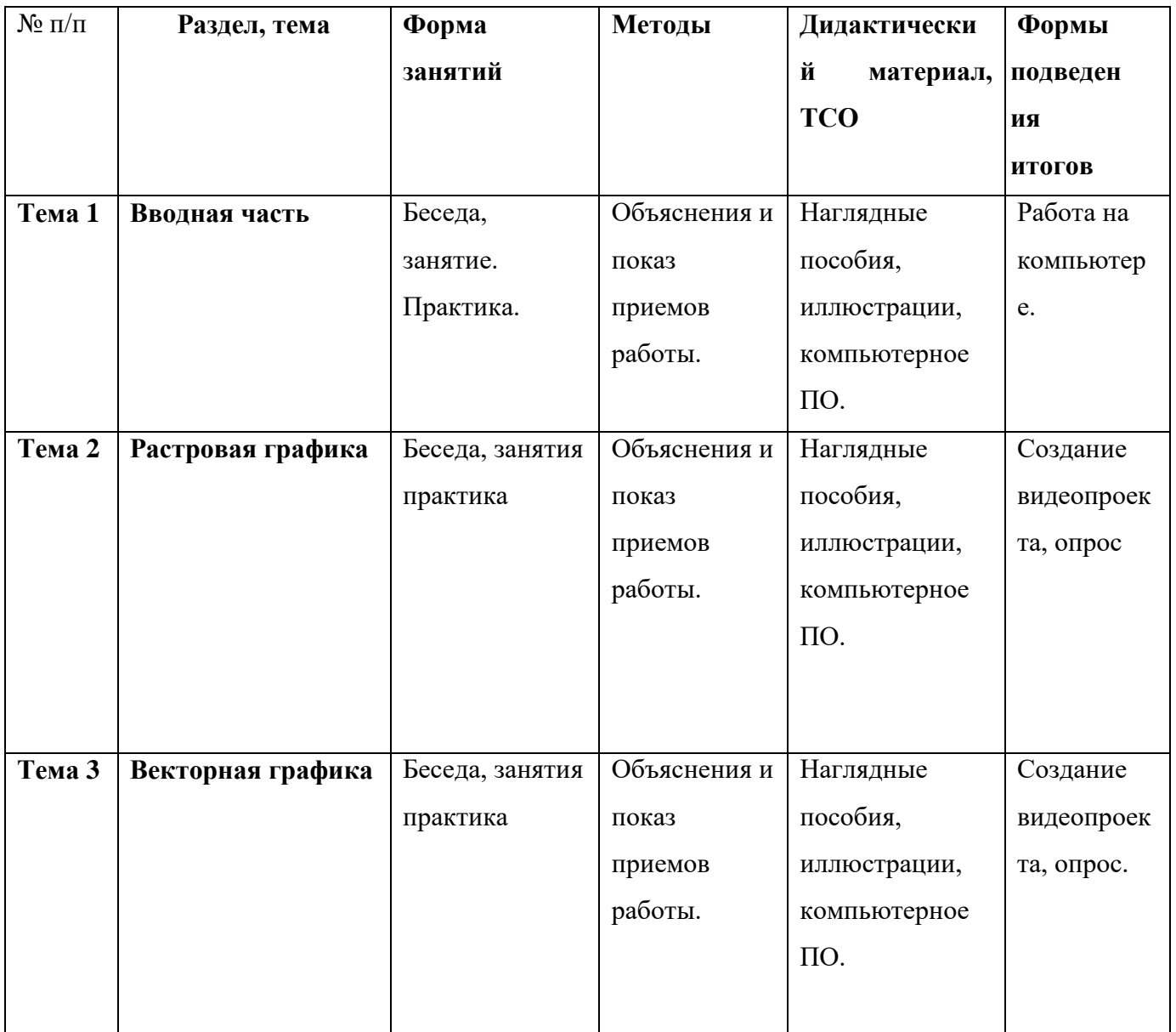

# Фонд оценочной базы

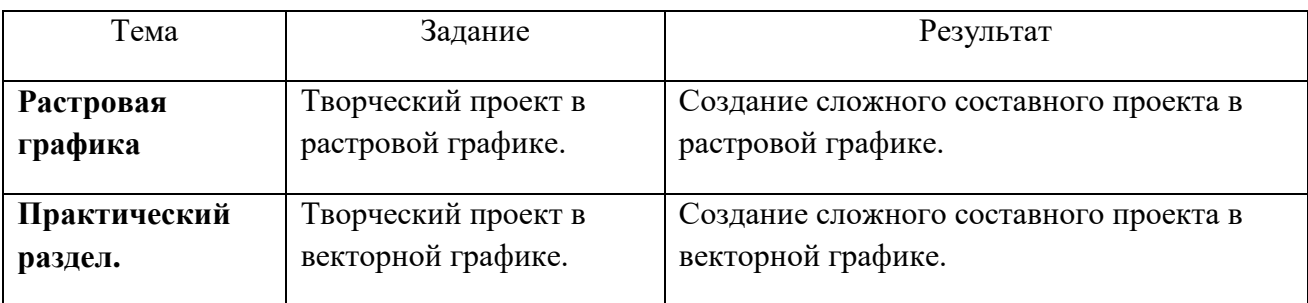

### **Система оценки результатов программы**

Для отслеживания результативности на протяжении всего процесса обучения осуществляются:

- Входная диагностика в форме собеседования, позволяет выявить уровень подготовленности ребят для занятия данным видом деятельности. Проводится на первом занятии данной программы.
- Текущий контроль (в течение всего учебного года) проводится после прохождения каждой темы, чтобы выявить пробелы в усвоении материала и развитии обучающихся. Проводится в форме опроса, выполнения практического задания, выставки работ, соревнования.
- Промежуточная аттестация проводится в середине каждого учебного года и в конце обучения по изученным темам, для выявления уровня освоения содержания программы и своевременной коррекции учебно-воспитательного процесса. Форма проведения: тестирование; выставки работ;
- Итоговый контроль проводится в конце обучения и позволяет оценить уровень результативности освоения программы за весь период обучения. Форма проведения: выставки работ;

В течение учебного года лучшие работы обучающихся участвуют в районных и городских конкурсах. Результаты участия обучающихся в творческих мероприятиях заносятся в «Карту учета творческих достижений».

## **Материально-техническое обеспечение**

- 1. Персональные компьютеры.
- 2. Программное обеспечение (Adobe Photoshop, Adobe Illustrator, SAI, Krita.).
- 3. Иллюстрационный материал.
- 4. Графические планшеты.

## **Список литературы**

1. Залогова Л.А. Компьютерная графика. Элективный курс: Практикум. – М.: БИНОМ. Лаборатория знаний, 2005.

2. Копыл В.И. Презентация Power Point. Харвест, 2006.

3. Симановский А. Э. Развитие творческого мышления детей. Популярное пособие для родителей и педагогов. – Ярославль: Гринго, 1996.

4. Тайц А.М., Тайц А.А. AdobePhotoShop 7. - СПб.: БХВ-Петербург, 2002.

5. Тайц А.М., Тапц А.А. CorelDraw 11.- СПб.: БХВ-Петербург, 2003. 10. Фролов М. Самоучитель. Учимся рисовать на компьютере. ЛБЗ - Б